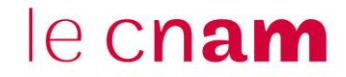

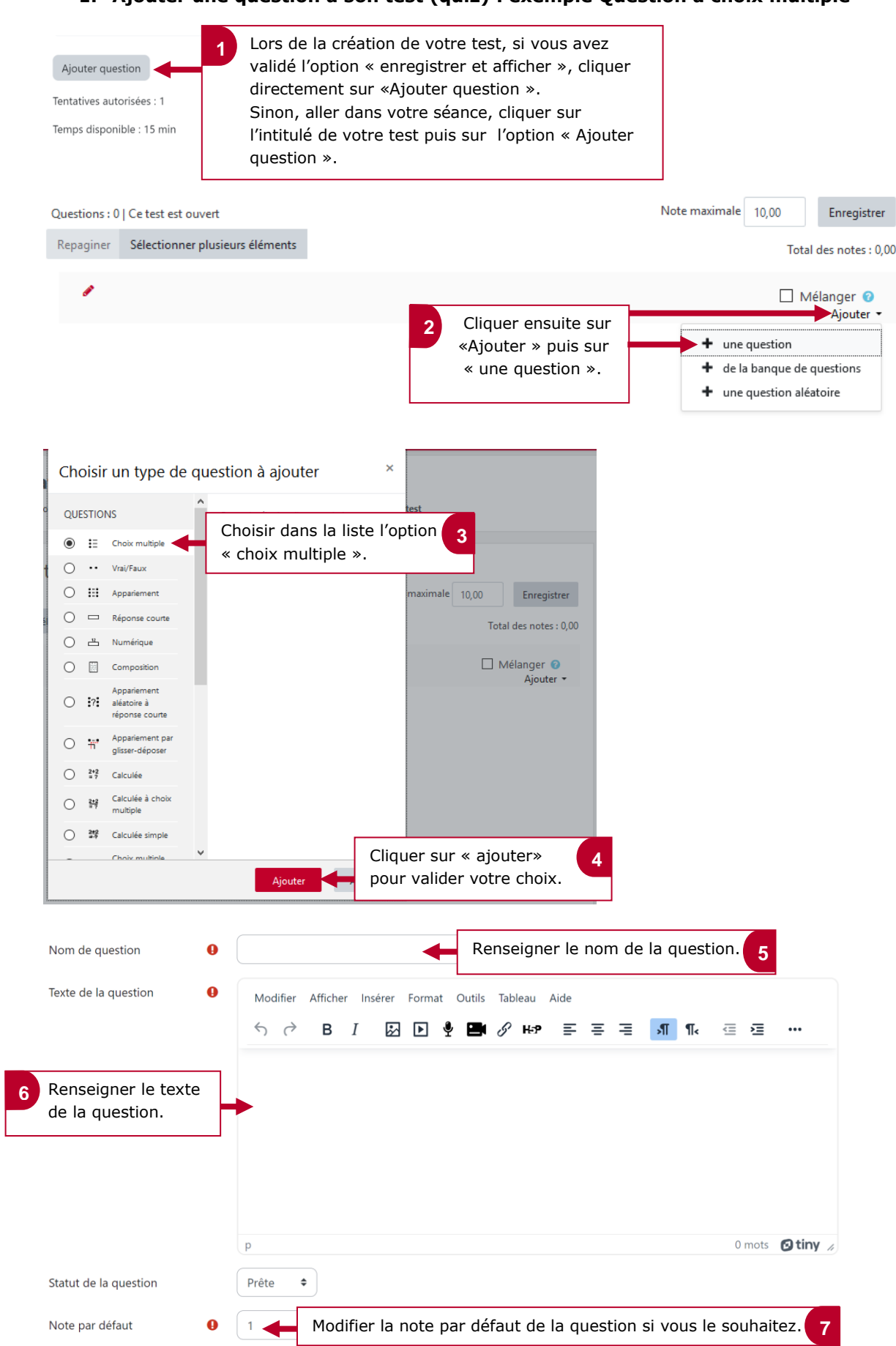

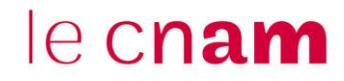

## **2. Paramétrer les choix de réponses**

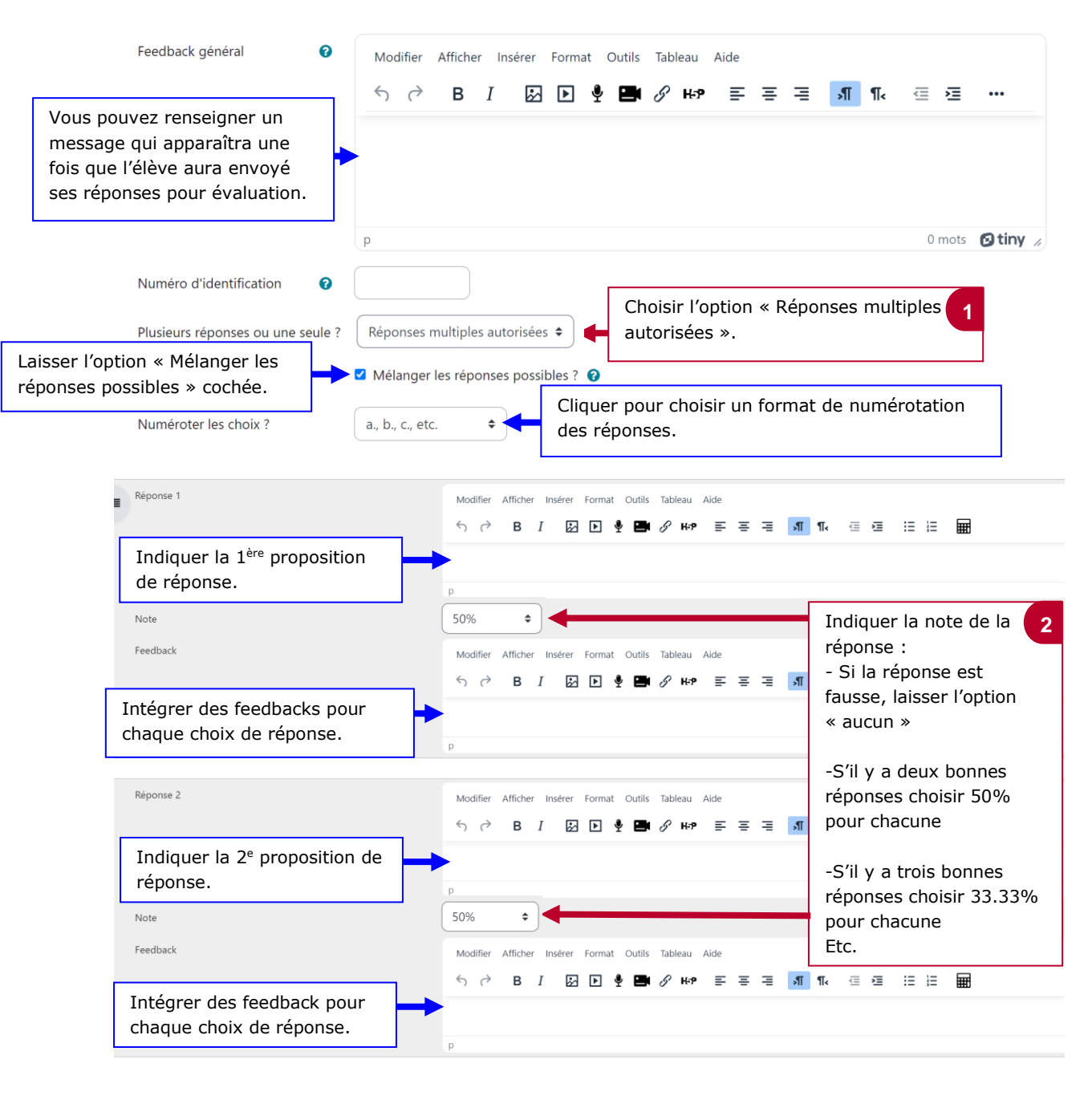

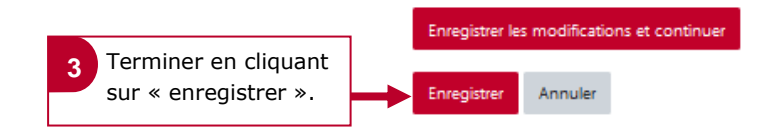